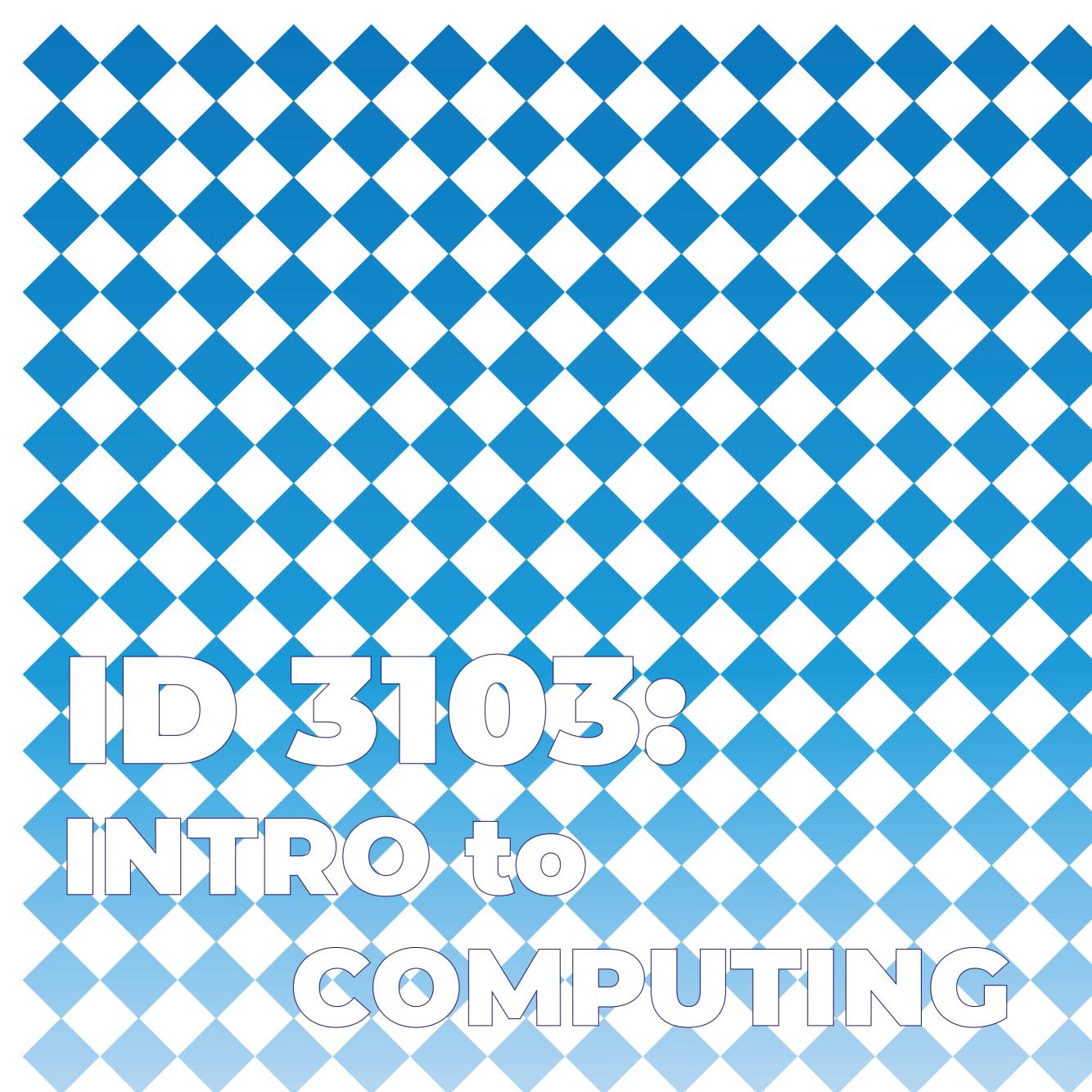

## **Table of Contents** Illustrator $\bullet \bullet \bullet \bullet \bullet \bullet \bullet \bullet \bullet$ + + + + + 2 + Photoshop Axure AfterEffects

Contact Julia Zhu

## Illustrator

Three reference views of a TI-84 Plus calculator: frontview, right side, back view.

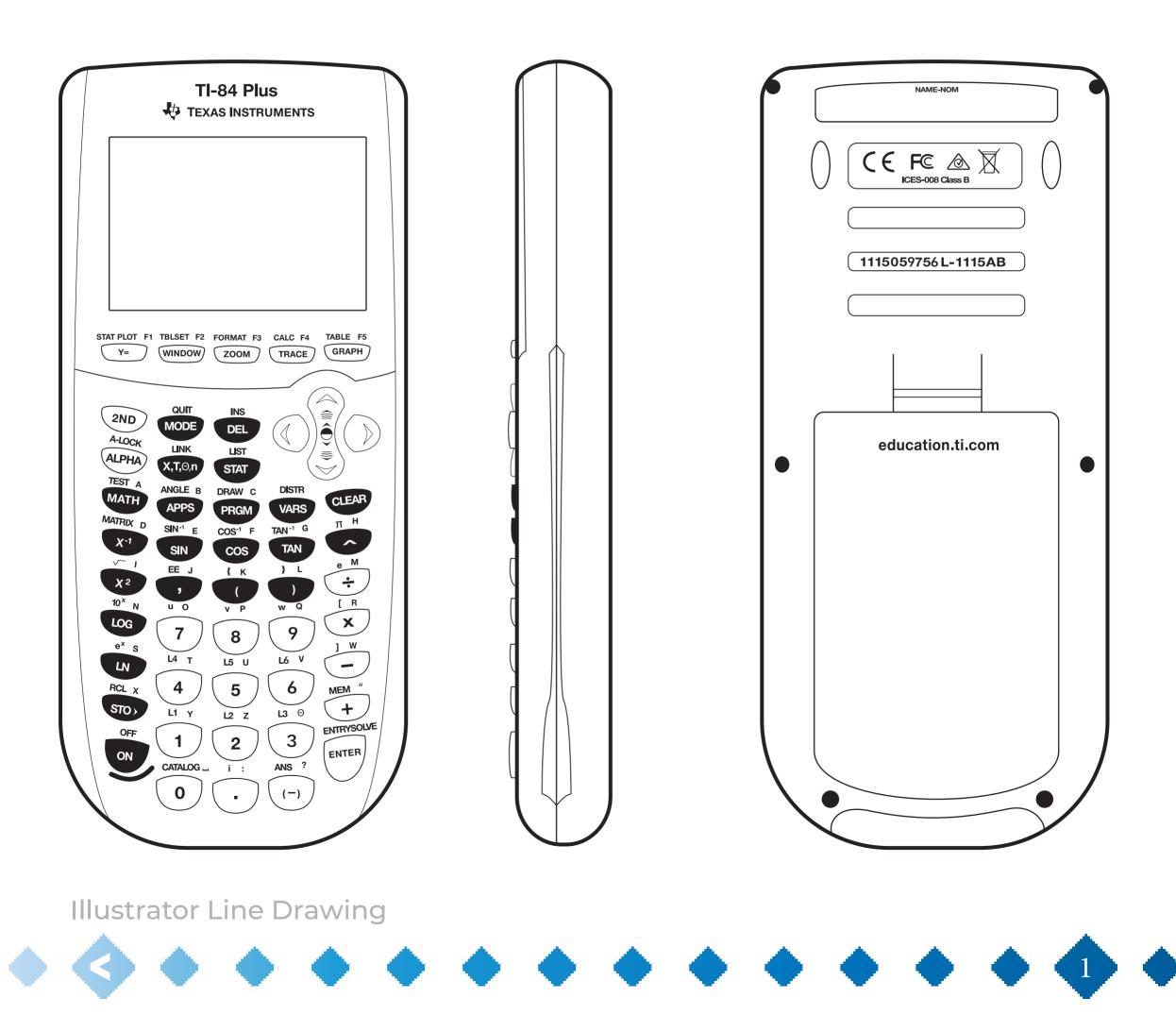

## Photoshop

Three rendered views of the TI-84 Plus calculator. Primary view is the front view that shows a graph on the screen.

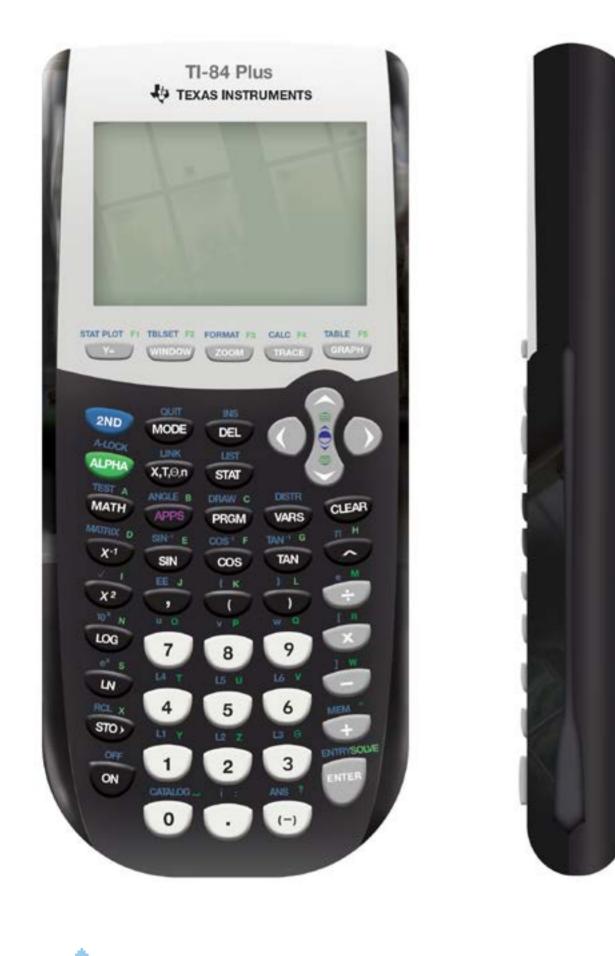

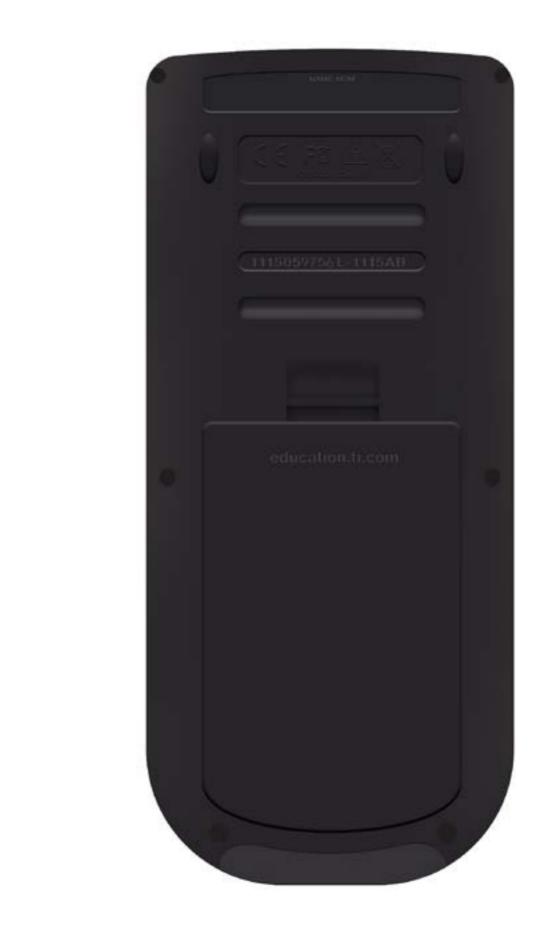

#### Axure

Interface prototype with three different types of interaction. One is to turn the calculator on/off, another is to view the different modes and cycle through them, and another is to do a simple addition problem.

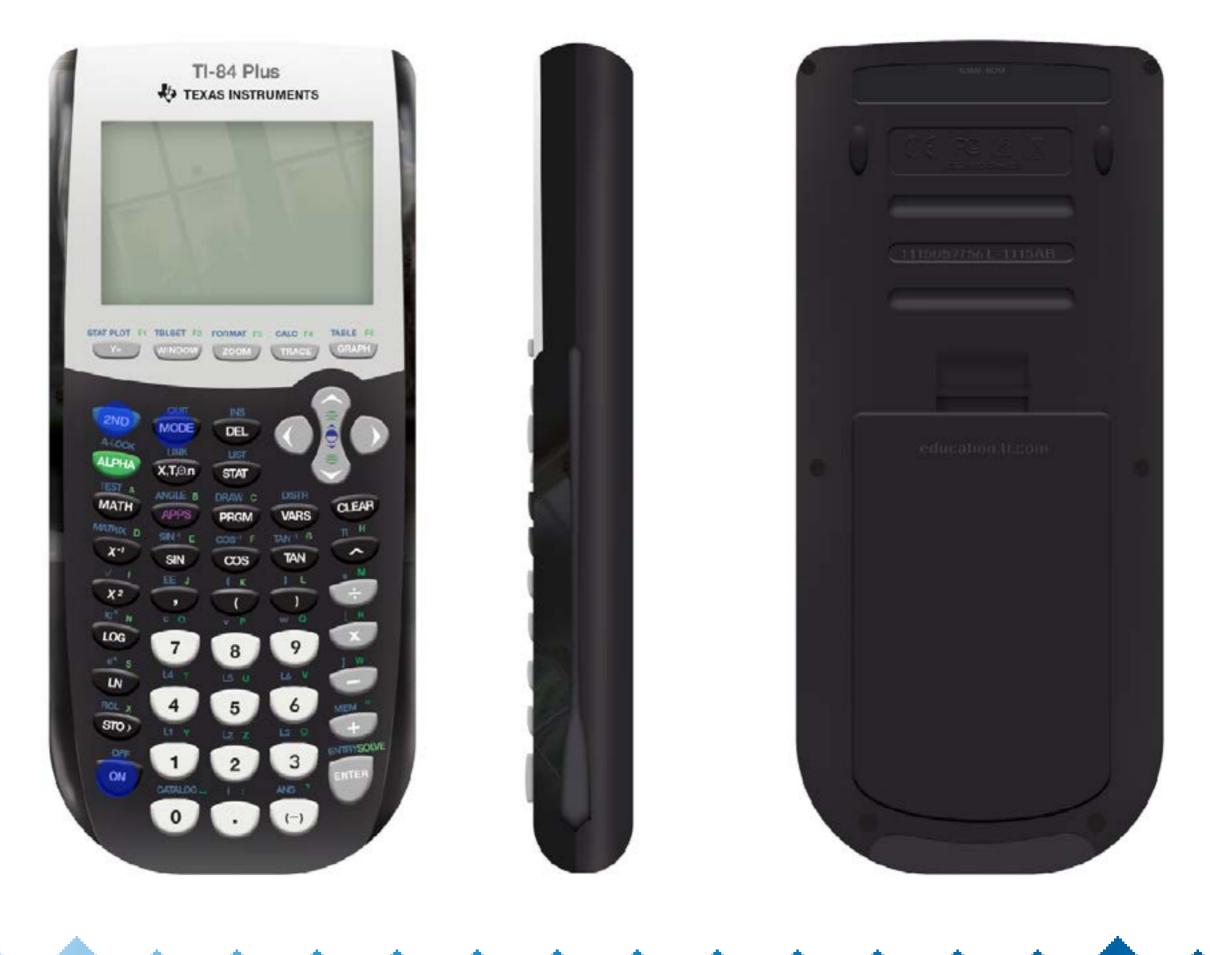

### AfterEffects

Video showing how the device interface works, and which buttons to press in order to trigger the appropriate interaction.

# TI-84 PLUS

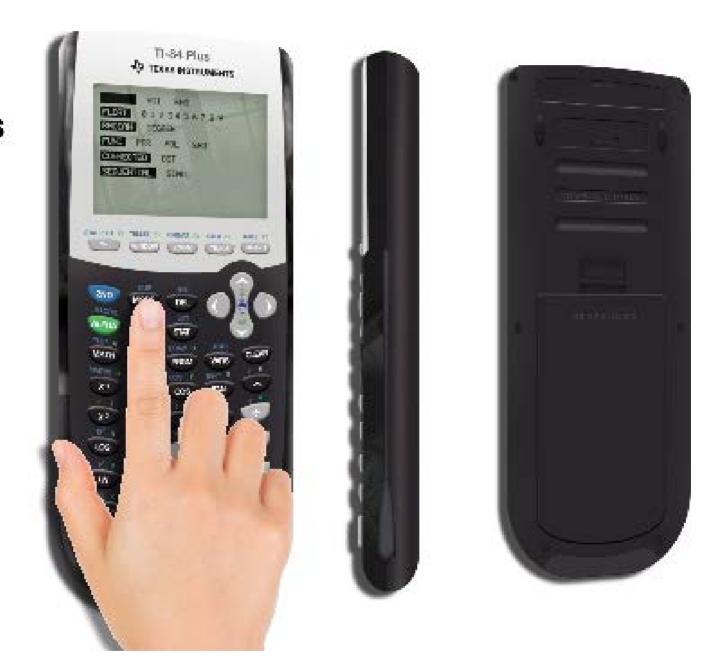

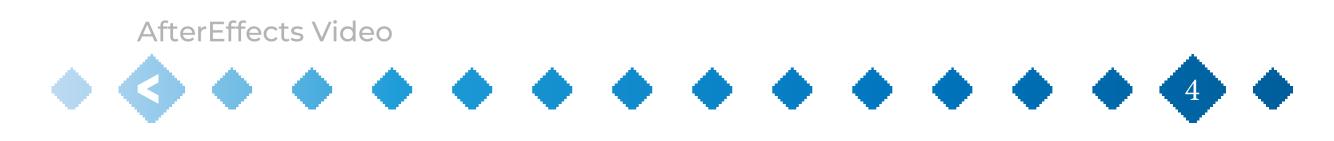